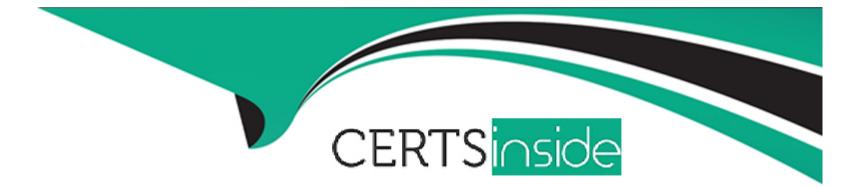

# **Free Questions for 7497X by certsinside**

## Shared by Rosa on 24-05-2024

**For More Free Questions and Preparation Resources** 

**Check the Links on Last Page** 

## **Question 1**

#### **Question Type:** MultipleChoice

To take a backup of the Intersystem cache database, which application file must run from the Install directory of Omni channel Windows Multimedia Server?

### **Options:**

- A- \Avaya\Oceana\Oceana\Backup And Restore\Backup and Restore.exe
- B- \Avaya\Oceana\Oceana\Backup And Restore\OmnichannelBackup.exe
- C- \Avaya\Oceana\Oceana\Backup And Restore\Backup.exe
- D- \Avaya\Oceana\Oceana\Backup And Restore\CacheDatabaseBkp.exe

#### Answer:

А

## **Question 2**

**Question Type:** MultipleChoice

When a customer wants to perform a backup of the Avaya Oceana solution, which three actions must they take? (Choose three.)

### **Options:**

- A- Backup Avaya Control Manager DB.
- B- Backup Omni channel Cache DB.
- C- Backup Avaya Aura Session Manager.
- D- Backup UCA Store Service.
- E- Backup Cluster# 1 Snap-in's SVAR files.

| Answer: |  |
|---------|--|
| A, B, D |  |

## **Question 3**

## **Question Type:** MultipleChoice

A customer wants to take a backup of their email, Web chat and SMS interactions. Which Avaya Oceana component must be backed up?

### **Options:**

- A- UCM Data Collector Database Backup
- B- Omni store DB Database Backup
- C- UCA Store Service Database Backup
- D- Omni store DB Controller Data Store

### Answer:

## С

## **Question 4**

## **Question Type:** MultipleChoice

Which statement regarding UCA Store Backup is correct?

- A- UCA Store backup can be taken without entering the backup password.
- B- UCA Store backup can be run immediately or scheduled later.
- C- UCA Store backup is immediately for the Avaya Oceana solution.
- D- UCA Store backup can be run immediately and it does not support backup scheduling.

### Answer:

#### В

## **Question 5**

**Question Type:** MultipleChoice

Which two steps must be completed before restoring the backup of the Avaya Oceana solution? (Choose two.)

- A- Uninstall the UCA Store Service, no need to restart the nodes of the Avaya Oceana Cluster 1 to delete the UCA Store Space.
- B- Uninstall UCA Store Service, than restart the nodes of the Avaya Oceana Cluster I to delete the UCA Store Space.
- C- Ensure that the UCA Store Service is installed on the Avaya Oceana Cluster 1.

D- Ensure that the UCA Store Service is not installed on the Avaya Oceana Cluster 1.

| Answer: |  |  |
|---------|--|--|
| B, D    |  |  |

## **Question 6**

### **Question Type:** MultipleChoice

To perform the restore of the Intersystem cache database, which application file must run from the Install directory of the Omni channel Windows Multimedia Server?

- A- \Avaya\Oceana\Oceana\Backup And Restore\BackupAndRestore.exe
- B- \Avaya\Oceana\Oceana\Backup And Restore\CacheDatabaseRestore.exe
- C- \Avaya\Oceana\Oceana\Backup And Restore\Restore.exe
- D- \Avaya\Oceana\Oceana\Backup And Restore\OmnichannelRestore.exe

А

## **Question 7**

### **Question Type:** MultipleChoice

A customer has performed the backup operation for Avaya Oceana solution.

Where can you see the backup of UCA Store service that has been completed 100%?

## **Options:**

A- In the System Manager on the Server Administration under Backup and Restore Job Status

B- In the System Manager on the Cluster Administration under Backup and Restore Job Status

C- In the System Manager on the Avaya Breeze

D- In the System Manager on the Server Management

## Answer:

А

## **Question 8**

#### **Question Type:** MultipleChoice

Which credentials does Avaya Oceana Workspaces use for Agent login?

#### **Options:**

A- Avaya Breeze Authorization Service and Avaya Control Manager Agent username and password

- B- Avaya Breeze Authorization Service and Avaya Communication Manager Agent username and password
- C- Avaya Breeze Authorization Service and Avaya Communication Manager extension and password
- D- Avaya Breeze Authorization Service and LDAP as Authentication Authority

### Answer:

А

## **Question 9**

**Question Type:** MultipleChoice

A customer reports that Avaya Oceana Workspace agents are not able to connect, and they want to troubleshoot Unified Agent Controller (UAC).

Which log will show more relevant logs for UAC?

## **Options:**

- A- /var/log/Avaya/dcm/pu/UnlfiedAgentController/ua-bpm-pu.log
- B- /var/log/Avaya/services/UCAStoreService/UCAStoteServIce.log
- C- /var/log/Avaya/dcm/pu/CSCService/CSCService.log
- D- /var/log/Avaya/servIces/ContactCentefService/ContactCenterService.log

### Answer:

#### В

## **Question 10**

**Question Type:** MultipleChoice

Unified Agent Controller (UAC) gets the status of the agent stations and Interactions data from which Avaya Oceana core component?

### **Options:**

- A- Unified Collaboration Administration (UCA)
- B- Call Server Connector (CSC)
- C- Unified Collaboration Model (UCM)
- **D-** Engagement Designer (ED)

### Answer:

### А

## **Question 11**

#### **Question Type:** MultipleChoice

If not using Security Assertion Markup Language (SAML) authentication in the deployed solution which statement regarding the Avaya Oceana Agent/Supervisor Login is correct?

A- Avaya Oceana Workspaces relies on CM for authentication and authorization.

B- Avaya Oceana Workspaces does not require UAC authorization while logging in.

C- Avaya Oceana Workspaces requires LDAP Authentication while logging in.

D- Avaya Oceana Workspaces does not require LDAP Authentication while logging in.

#### Answer:

А

## **Question 12**

### **Question Type:** MultipleChoice

A customer is unable to login to Agent Workspaces, and the administrator finds the following error messages in the log files.

2018-04-19 06:04:45,386 [WebContainer : 4] AuthorizationService ERROR -- AuthorizationService-3.4.0.0.340003 -- Caught exception while authenticating with data source: HR-LAB

javax.naming.CommunicationException: 135.35.67.19:636 [Root exception is java.net.ConnectException: Connection timed out]at

com.avaya.zephyr.services.production.AuthorizationService.Idap.LdapDAOClientImpl.handleAuthenticationSystemException(LdapDAOClientImpl.jav

What is causing these error messages?

## **Options:**

A- An LDAP connection issue was caused due to an incorrect LDAP parameter.

- **B-** The session timed out due to a browser issue.
- C- The Multimedia Cache database is unable to connect.
- **D-** SMGR is not authorizing Agent to login.

## Answer:

D

## **To Get Premium Files for 7497X Visit**

https://www.p2pexams.com/products/7497x

For More Free Questions Visit

https://www.p2pexams.com/avaya/pdf/7497x

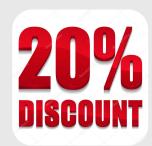